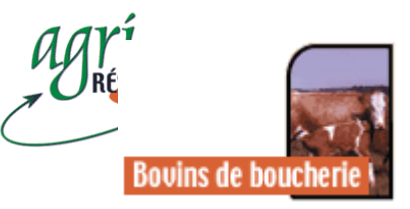

## Programme de correction pour classements d'animaux

## **Auteur : Rodrigue Martin, agronome, Conseiller en production laitière, MAPAQ Direction des services technologiques, Québec, http://www.agr.gouv.qc.ca** Pour commentaires : rodrigue.martin@agr.gouv.qc.ca Cet article a déjà paru dans un autre média :  $\mathsf{O}$ ui  $\Box$  Non  $\boxtimes$ Dernière révision le : 26 juin 2000

Le programme jugement.exe est une petite application de 35 ko (version DOS) qui permet de corriger rapidement les résultats d'un concours d'expertise animale (ex. compétition de jeunes éleveurs, école de juges, etc.). Il a été conçu pour faire la correction de classes comprenant de 3 à 9 sujets inclusivement. Son utilisation est simple mais nécessite néanmoins de bien suivre et de comprendre les différentes étapes du processus de correction.

- 1) Donnez le nombre de sujets de la classe à corriger.
- 2) Donnez l'échelle de pointage sur laquelle vous voulez effectuer la correction (ex. 50, 100, 200 pts, etc.). Il faut se rappeler que l'on doit généralement augmenter l'échelle de pointage à mesure que le nombre de sujets de la classe s'accroît sinon, vous devrez diminuer la valeur des coefficients de difficulté. Il s'agit en fait d'une simple règle mathématique reliée au nombre de classements possibles (il y en a 6 pour une classe de 3 sujets alors qu'il y en a 362 880 pour une classe de 9 sujets).
- 3) Donnez la valeur des différents coefficients de difficulté (ou coefficients de pénalité). Il s'agit en fait du nombre de points que l'on veut soustraire à l'échelle de pointage pour pénaliser l'inversion de deux sujets qui se suivent dans une classe donnée. Le nombre de coefficients à fournir sera toujours d'une unité inférieure au nombre de sujets de la classe. Par exemple, une classe de 4 sujets nécessitera d'attribuer 3 coefficients de difficulté, soit, un coefficient pour la comparaison des sujets 1 vs 2, un coefficient pour la comparaison des sujets 2 vs 3 et un coefficient pour la comparaison des sujets 3 vs 4. Le programme calculera automatiquement les valeurs des autres coefficients nécessaires à la correction de la classe (6 au total pour une classe de 3 sujets et 36 pour une classe de 9 sujets).

Lors de l'attribution des coefficients de difficulté, il faut appliquer le principe suivant : la valeur d'un coefficient de difficulté est inversement proportionnelle à l'effort déployé pour placer deux sujets. Autrement dit, plus le placement sera difficile à effectuer, plus le coefficient sera bas et vice-versa. En effet, comme il s'agit de coefficients de pénalité, on ne veut pas trop désavantager l'inversion d'un placement difficile. Au contraire, on voudra pénaliser fortement un placement évident (facile). Par exemple, on pourrait fort bien adapter une règle comme celle-ci : les coefficients de difficulté accordés à un placement malaisé varieraient de 1 à 3 points alors que ceux attribués à un placement facile seraient compris entre 7 et 9 points. Les placements de difficulté intermédiaire recevraient une cote variant entre 4 et 6 points.

- 4) On vous demandera d'approuver la valeur minimale possible de la classe (classe inversée). Vous devez alors répondre par O (oui) ou par N (non), assurez-vous que les lettres soient en majuscule. Si vous considérez que la valeur proposée ne correspond pas à ce que vous désirez comme pointage minimum, vous n'avez qu'à la rejeter. Le programme vous offrira alors de changer l'échelle de pointage de la classe ou la valeur des coefficients de difficulté. En modifiant l'une ou l'autre (ou les deux), vous finirez par obtenir le seuil minimal désiré. Retenez également que la valeur minimale doit être positive (plus grande que zéro). Si tel n'est pas le cas, vous obtiendrez des résultats erronés lors de la correction.
- 5) Donnez le placement officiel de la classe.
- 6) Donnez le placement à corriger.
- 7) Le programme affichera la réponse selon l'échelle que vous avez sélectionnée et calculera également la réponse sur l'échelle de 100 points. Par exemple, 35 points sur l'échelle sélectionnée de 50 points donneront 70 points lorsque converti sur l'échelle de 100 points.